<span id="page-0-0"></span>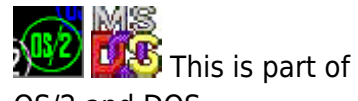

**THS** This is part of [Family API](http://osfree.org/doku/doku.php?id=en:docs:fapi) which allow to create dual-os version of program runs under OS/2 and DOS

**Note:** This is legacy API call. It is recommended to use 32-bit equivalent

2021/09/17 04:47 · prokushev · [0 Comments](http://osfree.org/doku/doku.php?id=en:templates:legacy#discussion__section) 2021/08/20 03:18 · prokushev · [0 Comments](http://osfree.org/doku/doku.php?id=en:templates:fapiint#discussion__section)

# **DosGetMachineMode**

This call returns the current mode of the processor, whether the processor is running in the DOS mode or the OS/2 mode. This allows an application to determine whether a dynamic link call is valid or not.

# **Syntax**

DosGetMachineMode (MachineMode)

### **Parameters**

- MachineMode ([PBYTE\)](http://osfree.org/doku/doku.php?id=en:docs:fapi:pbyte) output: Address of the value to indicate the current processor mode. This value may be:
	- 0 DOS (real) mode
	- 1 OS/2 (protected) mode.

# **Return Code**

rc [\(USHORT\)](http://osfree.org/doku/doku.php?id=en:docs:fapi:ushort) - return

Return code description is:

● 0 NO\_ERROR

# **Remarks**

All dynamic link calls are available to an application if the MachineMode value indicates the program is in OS/2 mode. This method provides a self-tailoring application that allows the application to adapt to the execution environment by limiting or enhancing the functions it provides.

If the MachineMode value indicates the program is in DOS mode (or real), the application is limited to a subset of dynamic link calls listed in the [Family API.](http://osfree.org/doku/doku.php?id=en:docs:fapi)

### **Example Code**

#### **C Binding**

#define INCL\_DOSMISC

```
 USHORT rc = DosGetMachineMode(MachineMode);
PBYTE MachineMode; /* Processor mode (returned) */
USHORT rc; /* return code /*/
```
#### **MASM Binding**

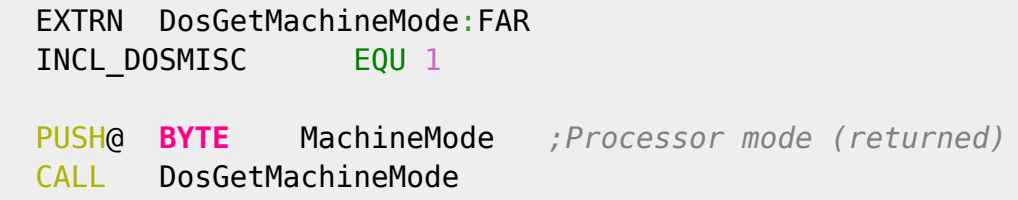

Returns WORD

### **Note**

Text based on<http://www.edm2.com/index.php/DosGetMachineMode>

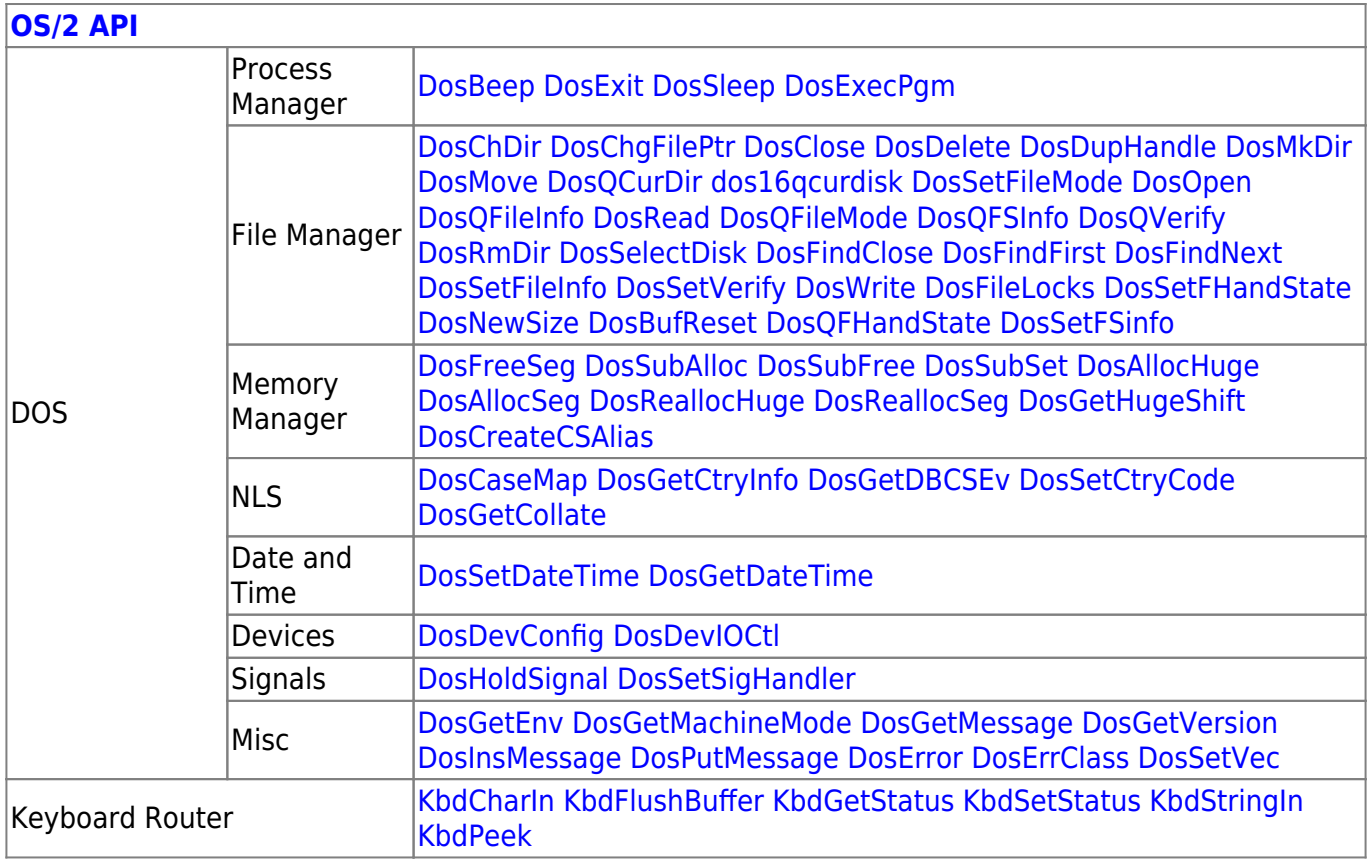

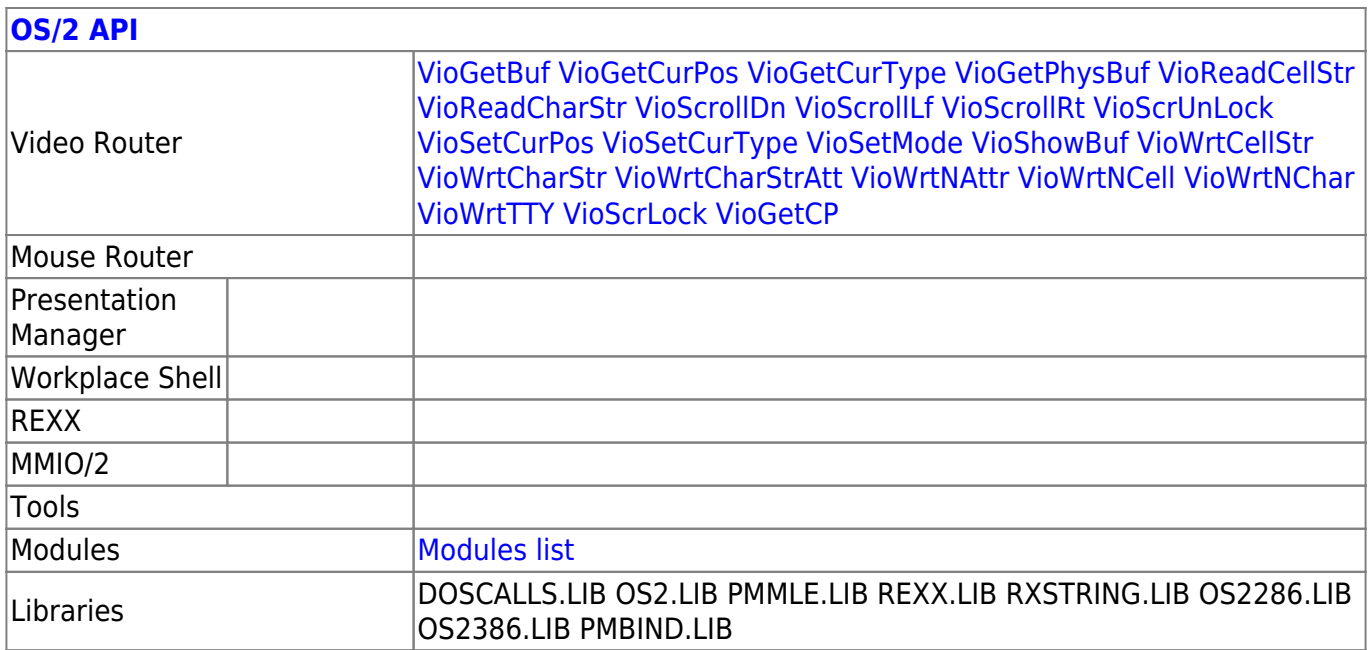

2018/09/05 06:19 · prokushev · [0 Comments](http://osfree.org/doku/doku.php?id=en:templates:os2api#discussion__section)

**[Family API](http://osfree.org/doku/doku.php?id=en:docs:fapi)**

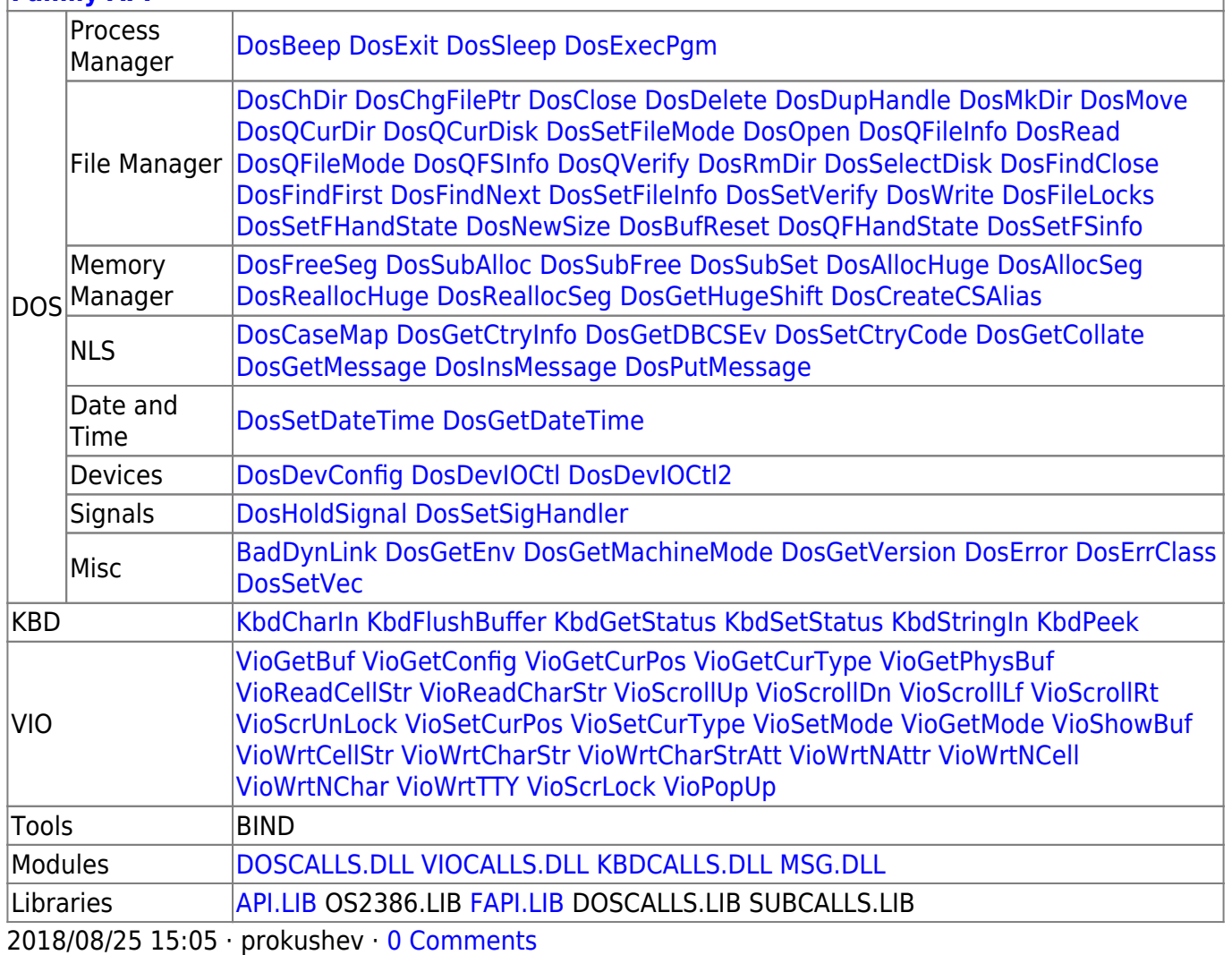

From: <http://osfree.org/doku/>- **osFree wiki**

Permanent link: **<http://osfree.org/doku/doku.php?id=en:docs:fapi:dosgetmachinemode>**

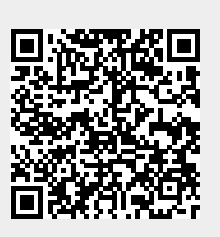

Last update: **2021/12/05 09:59**